# **Rückstandsliste**

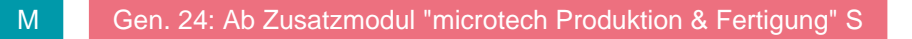

Nachfolgende Formeln für die Rückstandsliste greifen nur, wenn die Zeilennummern der Rückstandsliste für die jeweiligen Positionen deckungsgleich sind mit den Zeilennummern der Positionen aus den Vorgängen. Wählen Sie in der Rückstandsliste eine andere Sortierung oder fügen Sie eine Leerzeile ein, dann werden die Informationen einer anderen Position ausgelesen.

# **Wie kann in der Rückstandsliste der Einzelpreis der Position ausgegeben werden?**

External\$('DBInfo("VorgangPosition"|Vog.VorgangsNummer|Vog.VRl.ZeilenNr|"EPreis")')

#### **Wie kann in der Rückstandsliste das Vorgangspositionslieferdatum ausgegeben werden?**

External\$('DBInfo("VorgangPosition"|Vog.VorgangsNummer|Vog.VRl.ZeilenNr|"LiefDat")')

#### **Wie kann in der Rückstandsliste die Menge der Vorgangsposition ausgegeben werden?**

External\$('DBInfo("VorgangPosition"|AktVog.BelegNr|VRl.ZeilenNr|"Mge")')

### **Wie kann in der Rückstandsliste ein Vorgangspositionsselektionsfeld (Beispiel Selektion 1) ausgegeben werden?**

External\$('DBInfo("VorgangPosition"|Vog.VorgangsNummer|Vog.VRl.ZeilenNr|"Sel1")')

## **Wie kann in der Rückstandsliste das Lieferdatum des Artikels im Bestelleingang abgefragt werden?**

External\$('DBInfo("Bestelleingang"|"IX;ArtNrLagNr;2"|VRl.Lag.ArtNr|VRl.Lag.LagNr|"LiefDat")')